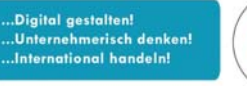

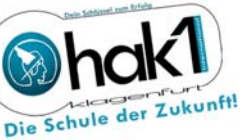

Kumpfgasse 21 | 9020 Klagenfurt | Tel. +43 463 55792 | Fax +43 463 55792 4 | www.hak1.at | office@hak1.at 1 facebook.com/Hak1Klagenfurt

# HAK1 IT-Policy

Die HAK 1 Klagenfurt stellt für den Unterrichtsbetrieb ein umfangreiches IT-System zur Verfügung. Dieses System kann nur dann aufrechterhalten werden, wenn sich sämtliche Benutzer an die nachfolgenden Regeln halten. Die Benutzerordnung gilt für alle Benutzer des Systems (Schüler, Lehrer etc.) sowie für alle PCs, Notebooks und andere internetfähigen Geräte, welche im Unterrichtsnetz der HAK 1 Klagenfurt verwendet werden.

Anmerkung: Die Bezeichnung "Schüler", "Lehrer", "Benutzer" etc. gilt in der IT-Policy gleichermaßen stellvertretend auch für die weibliche Form.

## 1. Zeitliche Benutzung der EDV-Räume

Die EDV-Räume dürfen nur für schulische Belange (Unterricht, Projektarbeiten etc.) verwendet werden. Schüler dürfen die Räume nur in Begleitung einer Lehrperson betreten und diese benutzen. In den Pausen ist prinzipiell eine Benützung der EDV-Räume nicht erlaubt, die Benutzung der Klassen PCs hingegen schon.

Die PCs im Altbau und im Zwischentrakt der HAK 1 Klagenfurt stehen den Lehrern und Schülern an jedem Arbeitstag bis 21:45 Uhr zur Verfügung, die im Neubau bis 17:00 Uhr. Die PCs werden täglich automatisch um 17:30 (Neubau) bzw. 22:00 Uhr (Altbau und Zwischentrakt) heruntergefahren. In den Ferien dürfen die EDV-Säle nicht verwendet werden.

## 2. Benutzung des EDV-Systems

Die Einrichtung der EDV-Räume sowie die installierten PCs und die weiteren Geräte sind so zu behandeln, dass Schäden soweit als möglich verhindert werden. Die Mitnahme von Speisen und Getränke (auch in verschlossenen Behältern) in die Computerräume ist nicht gestattet. Damit wird vermieden, dass Flüssigkeiten über Tastaturen und Rechner verschüttet werden oder Speisereste am EDV-Arbeitsplatz verbleiben.

Diese Regelung gilt sinngemäß auch für Klassen PCs und sonstige Rechner in der HAK 1 Klagenfurt.

Jeder Benutzer hat sich am System mit dem ihm zugewiesenen Benutzernamen und Passwort anzumelden. Die Login Daten dürfen an niemanden weitergegeben werden. Passwörter sind grundsätzlich geheim zu halten und periodisch abzuändern. Das Verwenden von fremden Logins ist untersagt.

Die Benutzer tragen somit die volle Verantwortung für die Ausübung ihrer Benutzungsbewilligung (Account). **Jeder Benutzer ist für die Verwendung seines Logins selbst verantwortlich und haftet für Missbrauch und Folgeschäden.**

Werden Bestimmungen der vorliegenden IT-Policy nicht eingehalten, so kann die Nutzungsberechtigung der Benutzer eingeschränkt, auf bestimmte Zeit suspendiert oder diesen gänzlich entzogen werden.

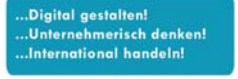

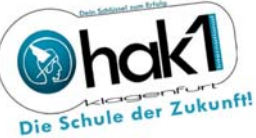

Kumpfgasse 21 | 9020 Klagenfurt | Tel. +43 463 55792 | Fax +43 463 55792 4 | www.hak1.at | office@hak1.at Ti facebook.com/Hak1Klagenfurt

In der Regel darf ein Benutzer nur auf einem Gerät angemeldet sein. Jeder Benutzer hat das System so zu verwenden, dass keinerlei hardwaremäßige bzw. softwaremäßige Schäden an den PCs, aber auch am System und am Netzwerk selbst, entstehen.

#### Aus diesem Grund sind folgende Richtlinien zu beachten:

- Werden Kopien von Programmen und Daten, die die HAK 1 Klagenfurt den Benutzern zur Verfügung stellt, widerrechtlich angefertigt, haften die Benutzer für vom Lizenzgeber oder Eigentümer an die HAK1 Klagenfurt gestellten Ansprüche und haben diese schad- und klaglos zu halten. Die einschlägigen gesetzlichen Bestimmungen, insbesondere die des Urheberrechtgesetzes und die Lizenzbestimmungen, sind in allen Fällen zu beachten.
- Es dürfen keine Programme auf den Rechnern installiert werden.
- Es dürfen keine Programme ausgeführt werden, die nicht bereits vorinstalliert sind.
- Es dürfen keine Spiele (ausgenommen Lernspiele im Unterricht) verwendet werden.
- Es dürfen keinerlei Dateien und Verzeichnisse gelöscht bzw. verändert werden, welche für den ordnungsgemäßen Betrieb des Rechners bzw. des Netzwerks sowie das Ausführen der installierten Programme benötigt werden.
- Die Systemumgebung darf nicht verändert werden (z.B.: Umstecken von Kabeln). Sollte es für Unterrichtszwecke ausnahmsweise einmal notwendig sein, die Systemumgebung für Unterrichtszwecke zu verändern, so hat der betreffende Lehrer den Zustand des Raumes so wiederherzustellen, wie dieser vorher gewesen ist.
- Die EDV-Hardware in den EDV-Räumen (z.B. Mäuse, Beamerfernbedienungen, …) darf nicht ausgeborgt oder entwendet werden. Diebstähle von Hardwarekomponenten (z.B. Maus, Tastatur, Kabel, Geräteteile) werden zur Anzeige gebracht und strafrechtlich verfolgt.
- Eigene Datenträger sowie aus dem Internet heruntergeladene Dateien müssen vor der weiteren Verwendung auf Virenfreiheit überprüft werden. *(Anmerkung: Infizierte Dateien auf den Servern werden automatisch und ohne Vorwarnung gelöscht.)*
- Möbelstücke (Tische, …) dürfen nicht verrückt werden (dies verursacht Schäden an Kabeln und Steckern).
- Es ist darauf zu achten, dass eine Beschädigung der USB Anschlüsse vermieden wird. Zum Beispiel dürfen USB-Sticks nicht verkehrt eingesteckt werden, da dadurch die USB Anschlüsse so beschädigt werden, dass diese unbenutzbar sind.
- Werden Datenträger in die DVD Laufwerke eingelegt, dann bitte mit großer Sorgfalt, da diese Laufwerke sehr filigran sind.
- Die Arbeit am PC wird jedes Mal beendet durch den Ausstieg mittels "Abmelden" (während des Tages) oder "Herunterfahren" (nach der letzten Unterrichtsstunde des Tages). Damit werden auch die eigenen Daten geschützt!!
- Die Bildschirme sind auszuschalten.
- Der Beamer ist mittels Fernbedienung auszuschalten.
- Die Computerarbeitsplätze sind sauber zu hinterlassen.
- Die Metallkäfige, in denen die Rechner in einigen EDV-Räumen montiert sind, dürfen nicht als Abfallkörbe missbraucht werden. Es befinden sich in jedem Raum Mistkübel.
- Vor dem Verlassen des Saales ist zu kontrollieren, ob die Fenster geschlossen und die Sessel ordnungsgemäß zurückgestellt wurden. Ebenso ist die Tafel zu löschen.
- Nach dem Verlassen des EDV-Saales ist dieser zu versperren.

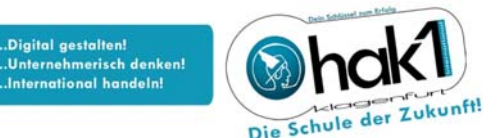

Kumpfgasse 21 | 9020 Klagenfurt | Tel. +43 463 55792 | Fax +43 463 55792 4 | www.hak1.at | office@hak1.at Ti facebook.com/Hak1Klagenfurt

## 3. Benutzung der EDV-Netzwerk Ressourcen

Die zur Verfügung gestellten Ressourcen (Speicherplatz, Internetzugang, Drucker, WLAN etc.) dürfen lediglich für rein schulische Zwecke (Unterricht, Schulprojekte, etc.) verwendet werden.

Mit den Ressourcen ist sparsam umzugehen. Insbesondere sind Ausdrucke nur dann vorzunehmen, wenn dies unbedingt notwendig ist. Vor dem Ausdruck muss der Inhalt überprüft werden, um Fehldrucke zu verhindern. Im Übrigen steht auch auf allen Geräten ein PDF-Druckertreiber zur Verfügung, der die Erstellung von PDF-Dokumenten statt dem Ausdrucken auf Papier ermöglicht.

## 4. Benutzung schuleigener mobiler Ressourcen

Schuleigene mobile Ressourcen (Notebooks, Tablets, iPads etc.) dürfen nur in Begleitung eines Lehrers ausgeliehen werden. Bei der Rückgabe der Geräte muss der Lehrer prüfen, ob die Geräte in ordnungsgemäßen Zustand retourniert werden und so am Stromnetz angeschlossen werden, dass sie für die spätere Nutzung wieder aufgeladen sind. Daten, die am Gerät gespeichert wurden, müssen vor der Rückgabe gelöscht werden. Manipulationen am Gerät (Eingabe eines Sperrcodes, Ändern des Bildschirmhintergrunds, Installation von Software etc.) sind zu unterlassen. Entstehende Kosten sind vom jeweiligen Entlehner zu bezahlen.

# 5. Benutzung von schülereigenen mobilen Ressourcen im Rahmen des Unterrichts

Befinden sich Notebooks, Tablets, etc. im Eigentum der Schüler, so sind diese auch für die sorgsame Verwahrung und die Betriebsbereitschaft in der Schule verantwortlich.

Private Notebooks, Tablets etc. dürfen nicht an die vorhandenen Netzwerkdosen / Netzwerkanschlüsse angeschlossen werden. Der Zugriff mit privaten Notebooks auf die Infrastruktur der HAK 1 Klagenfurt hat ausschließlich über die Wireless LAN Infrastruktur zu erfolgen.

Die Benutzer von Notebooks, Tablets etc. sind weiters verpflichtet, dass für die auf den Geräten installierte Software entsprechend registrierte und gültige Nutzerlizenzen vorhanden sind.

Auf jedem Notebook, Tablet etc. muss ein Virenschutz installiert und aktiviert sein. Laufende Updates und Aktualisierungen sind durchzuführen.

## 6. Benutzung des Internets

Internetressourcen (WWW, E-Mail, FTP, Chat etc.) dürfen während der Unterrichtszeit nur dann verwendet werden, wenn der unterrichtende Lehrer die Benutzung für Unterrichtszwecke gestattet. In den Pausen sowie vor und nach den Unterrichtszeiten ist das Internet generell freigeschalten. Nach Beginn des Unterrichts sind die entsprechenden Programme sofort wieder zu beenden.

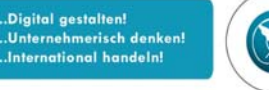

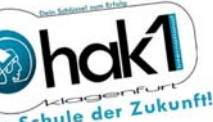

Kumpfgasse 21 | 9020 Klagenfurt | Tel. +43 463 55792 | Fax +43 463 55792 4 | www.hak1.at | office@hak1.at 1 facebook.com/Hak1Klagenfurt

#### Generell sind bei der Benutzung des Internets folgende Inhalte nicht gestattet:

- pornografische Inhalte
- Inhalte, die Gewalt verherrlichen oder darstellen
- radikale Inhalte jeder Art
- sittenwidrige Inhalte
- Inhalte mit verbotenen bzw. im "Graubereich" angesiedelten Themenbereichen
- Inhalte, welche im Allgemeinen als "geschmacklos" angesehen werden
- sonstige strafrechtlich verbotene Inhalte
- Spiele, ausgenommen Lernspiele im Rahmen des Unterrichts
- Das Downloaden von Spielen, Videos, Musik, Programmen etc. ist nicht erlaubt
- Inhalte, die dem Ansehen einer Person oder der Schule schaden, dürfen nicht verbreitet werden.
- Texte, Bilder oder sonstige urheberrechtlich geschützte fremde Inhalte (Audio-, Videodateien usw.) dürfen nur mit Zustimmung des Urhebers im Schulnetz, auf der Schul-Homepage oder im Internet veröffentlicht werden.
- Die Veröffentlichung von Fotos ist nur mit der Genehmigung der abgebildeten Personen (bzw. deren Erziehungsberechtigten) erlaubt.
- Schüler sind für die von ihnen veröffentlichten Inhalte und Äußerungen innerhalb der gesetzlichen Grenzen selbst verantwortlich.

Die oben genannten Verbote können von den unterrichtenden Lehrpersonen dann außer Kraft gesetzt werden, wenn es dem Unterrichtszweck dienlich ist. *(Bsp.: Besprechung der Seite einer rechtsradikalen Gruppierung im Rahmen des Geschichteunterrichts)*

# 7. Eigenverantwortlichkeit für Daten

Eigene Daten können im Schulnetzwerk am Laufwerk "H" abgelegt werden. Hier hat nur der jeweilige User direkten Zugang. Diese Laufwerke sind in die zentrale Datensicherung eingebunden. Lokal gespeicherte Daten sind nur am jeweiligen Gerät verfügbar. Im Fall einer Neuinstallation von PC's werden alle auf der Festplatte befindlichen Daten unwiederbringlich gelöscht. Am Ende jedes Schuljahres werden auch die "H" Laufwerke der Schüler gelöscht.

Die Benutzer sind generell für die Datensicherung selbst verantwortlich, d.h. es kann nicht garantiert werden, dass Dateien nicht gelöscht werden.

Weiters besteht die Möglichkeit des Speicherns im jeweiligen persönlichen Cloudspeicher "OneDrive" (siehe Punkt 11).

Außerdem müssen die eigenen Daten regelmäßig auf Virenfreiheit überprüft werden. Zu diesem Zweck steht auf jedem Rechner ein Virenprogramm zur Verfügung.

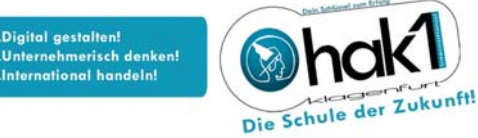

Kumpfgasse 21 | 9020 Klagenfurt | Tel. +43 463 55792 | Fax +43 463 55792 4 | www.hak1.at | office@hak1.at 1 facebook.com/Hak1Klagenfurt

## 8. Funktionsstörungen

Prinzipiell ist der unterrichtende Lehrer dafür verantwortlich, die Funktionsfähigkeit der benötigten Ressourcen (Geräte, Drucker, Internetressourcen etc.) rechtzeitig zu überprüfen. Kleinere Fehlerbehebungen (z.B.: Anschließen ausgesteckter Geräte, Einschalten des Druckers, Papier nachlegen, Papierstau beheben, Neustart eines PCs etc.) müssen von den Schülern bzw. den unterrichtenden Lehrern selbst vorgenommen werden.

Ausdrücklich wird darauf verwiesen, dass bei Druckproblemen der installierte PDF Drucker verwendet werden kann, um ein beliebiges Dokument im PDF-Format zu speichern.

Können die Probleme nicht behoben werden, dann ist das IT-Management vom Lehrer durch die Erstellung eines IT-Tickets in webuntis (erreichbar über Unterricht/Aufgaben) zu verständigen.

Vor Antritt des Unterrichts sollte jeder Schüler die EDV-Anlage auf offensichtliche Schäden und Mängel prüfen und - falls solche vorgefunden werden - sofort dem jeweiligen Lehrer melden UND dieser muss ein IT-Ticket zu erstellen.

**Prinzipiell ist der Benutzer, der als letzter vor der Meldung des Schades am betreffenden PC eingeloggt war, für die Behebung des Schadens haftbar.** 

### 9. Weiterverrechnung der verwendeten Ressourcen

Die Kapazität des Unterrichtsnetzes ist für den normalen Betrieb ausgelegt. Werden gewisse Ressourcen (Drucker, Internetzugang, Speicherplatz) von wenigen Personen über Gebühr beansprucht, dann bedeutet dies eine Einschränkung für alle anderen Benutzer. Die HAK 1 Klagenfurt behält sich für diese Fälle eine Nachverrechnung der verwendeten Ressourcen vor.

## 10. Datenschutz und Datensicherheit

Den Benutzern ist bekannt, dass die Schule durch die Netzwerkadministratoren und das Lehrerkollegium ihrer Aufsichtspflicht insbesondere gegenüber minderjährigen Schülern nachkommen muss.

Daher sind die Verantwortlichen für den IT-Bereich dazu berechtigt, unter Wahrung der Vertraulichkeit und des Schutzes der Persönlichkeitsrechte der Benutzer alle angemessenen Maßnahmen zu ergreifen, die für einen gesicherten und ordnungsgemäßen Betrieb der IT-Infrastruktur erforderlich sind.

Dazu zählen:

- Einsatz von Sicherheitsprüfprogrammen
- Einschränkung und Unterbindung der Nutzung für einzelne Benutzer
- Ergreifung von Disziplinarmaßnahmen wie Verwarnung, Sperrung sowie Benachrichtigung von Erziehungsberechtigten
- Verstöße gegen gesetzliche Bestimmungen können auch zivil- oder strafrechtliche Folgen haben

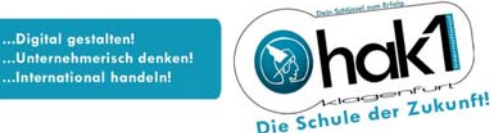

Kumpfgasse 21 | 9020 Klagenfurt | Tel. +43 463 55792 | Fax +43 463 55792 4 | www.hak1.at | office@hak1.at Ti facebook.com/Hak1Klagenfurt

Die Schüler erklären sich damit einverstanden, dass die im Rahmen der schulischen Aktivitäten (Unterricht, Projekten, Lehrausgänge, Exkursionen, Sportwochen, Präsentationen etc.) entstandenen fotografischen Aufnahmen zur weiteren Verarbeitung und Verwendung auf der Schulhomepage, im Jahresbericht und ähnlichen Informationsmedien verwendet werden können.

## 11. Microsoft 365

Im Rahmen eines Lizenzvertrages mit Microsoft steht allen Lehrern und Schülern der HAK 1 Klagenfurt das Programmpaket "Microsoft 365 A3" inklusive eines "E-Mail Accounts" für die Dauer der Schulzugehörigkeit kostenlos zur Verfügung.

Beachten Sie bitte, dass alle wichtigen Informationen zum Schulleben über dieses Schul-Email-Konto versandt werden. In Ihrem eigenen Interesse empfehlen wir ein regelmäßiges Abrufen dieses E-Mail-Kontos!

Der Microsoft 365 Zugang (Benutzername, Passwort) wird Ihnen bei Eintritt in die HAK 1 Klagenfurt zugeteilt und behält für die gesamte Schulzeit seine Gültigkeit.

Dieses " Microsoft 365 A3" Programmpaket (Word, Excel, PowerPoint, Access, Publisher, Outlook) kann pro Schüler bzw. Lehrer auf maximal fünf Endgeräten (PC, Mac, Tablet und/oder Smartphone) installiert werden. Alternativ kann auch die Online-Version von Microsoft 365 sowie eine Reihe von weiteren Office Online Anwendungen genutzt werden. Weiters steht der Online Speicher "OneDrive" in der Größe von 1 TB kostenlos zur Verfügung.

# 12. Haftung

Sämtliche Benutzer sind verpflichtet, sich gemäß dieser IT-Policy zu verhalten. Die Benutzer können aus dem angebotenen Service keine dauernden Rechte ableiten und keine Ansprüche welcher Art auch immer stellen. Die HAK 1 Klagenfurt schließt weiters die Haftung für jegliche Schäden im Zusammenhang mit der Benützung der EDV-Hardware, Software sowie des EDV-Netzwerks und der EDV-Räume aus, soweit dies gesetzlich zulässig ist.

Die Verantwortlichen für den IT-Bereich haften nicht für direkte oder indirekte Schäden im Zusammenhang mit den zur Verfügung gestellten Diensten. Alle Benutzer haben eigenständig für eine ordnungsgemäße Sicherung ihrer Daten zu sorgen.

Die Verantwortlichen für den IT-Bereich übernehmen keine Haftung dafür, dass die Benützung der zur Verfügung gestellten Dienste immer und ohne Unterbrechung möglich ist.

Die Verantwortlichen für den IT-Bereich haften auch nicht für Nachteile und Schäden, die einem Benutzer aufgrund einer Nutzungseinschränkung bzw. Nutzungssperre in Bezug auf einzelne Dienste erwachsen.

Eine Haftung der HAK 1 Klagenfurt und ihrer Bediensteten für Schäden welcher Art auch immer, die der Benutzerin oder dem Benutzer durch Mängel oder Fehler der Anlagen sowie von anderer Seite zur Verfügung gestellter Software oder Hardware entstehen, ist ausgeschlossen. Der Benutzer ist verpflichtet, die HAK 1 Klagenfurt von Schadensersatzansprüchen Dritter freizuhalten.